# **EasyAEC**

Technical Document Version  $2.0$  – Revision 2006-1-11

@Copyright 2004-2006 Imtelephone.com

No part of this manual may be reproduced in any form, written or otherwise, without the express written permission of Imtelephone.com.

Imtelephone.com 1

## **Table of Contents**

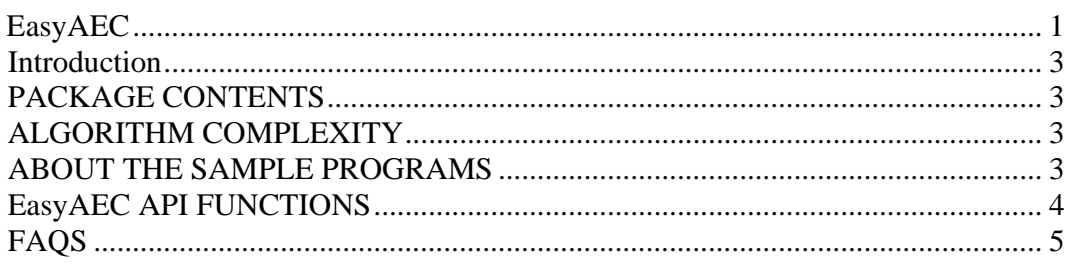

## **Introduction**

EasyAEC is an implementation of AEC (Acoustics Echo Cancellation). EasyAEC support multiple channels concurrent. There is no limit on concurrent channels and it can up to thousands channels.

The binary library of EasyAEC only support 8kHz samples. If you want to support samples other than 8kHz, you need buy the source code of EasyAEC.

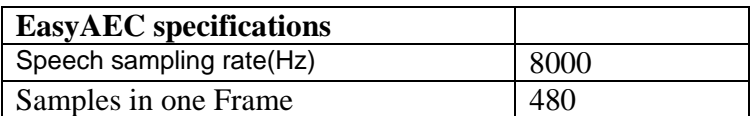

EasyAEC has a binary release version on Windows and Linux. The source code of EasyAEC is written by C/C++, so you can easily port it to UNIX, PPC,DSP, Vxworks or other operation system that support C/C++.

## **PACKAGE CONTENTS**

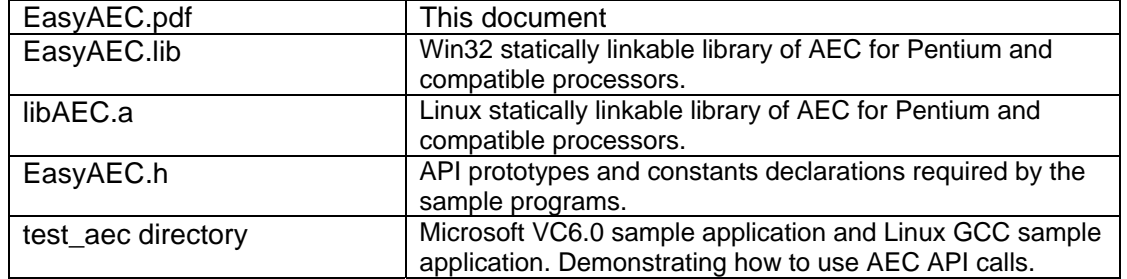

The input requires raw 16-bit mono PCM speech data sampled at 8000 Hz as input, i.e., without any header information. For every speech frame, consisting of any number samples

## **ALGORITHM COMPLEXITY**

The complexity of AEC is represented as percentage of CPU usage, and is as follows when tested on an Intel 800 MHz Celeron-MMX: **AEC** less than 20% CPU time

## **ABOUT THE SAMPLE PROGRAMS**

The sample programs under test\_aec directory are used to simulate the AEC and demonstrate how to initialize and call the AEC process. The program is run as follows (where **infile1,infile2**  and **outfile** are raw 16 bit PCM files sampled at 8 kHz):

 **test\_aec infile1 infile2 outfile** 

To build the AEC sample programs on Windows, you can open test\_aec.dsw with VC6.0 or later version. After compiler and link, it will create the execute program of test\_aec.exe, you can test it with following command.

#### **test\_aec inputFromPeer.pcm inputToPeer.pcm out.pcm**

To build the AEC sample programs on Linux, you only need rum **make** command. After you successfully finished make command, you can run **make run** to test AEC.

## **EasyAEC API FUNCTIONS**

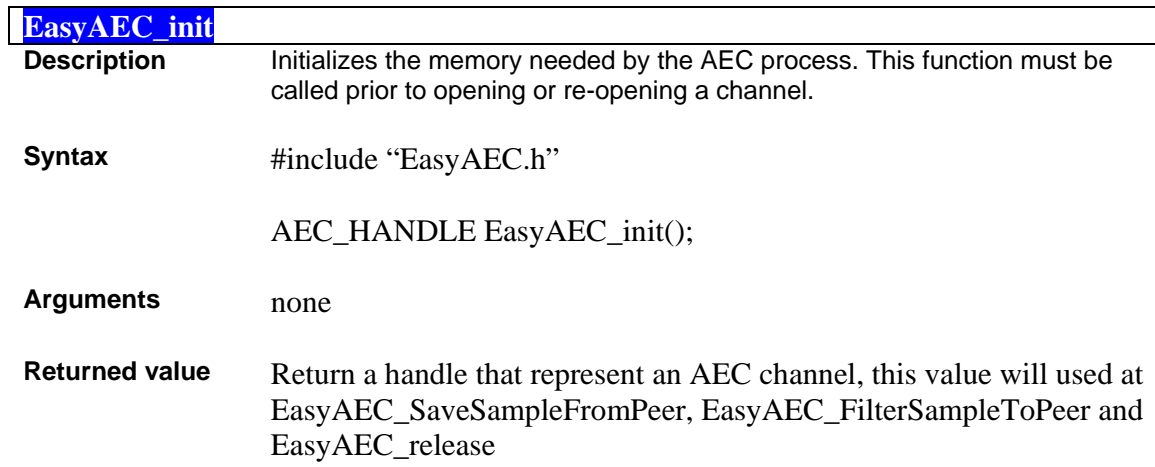

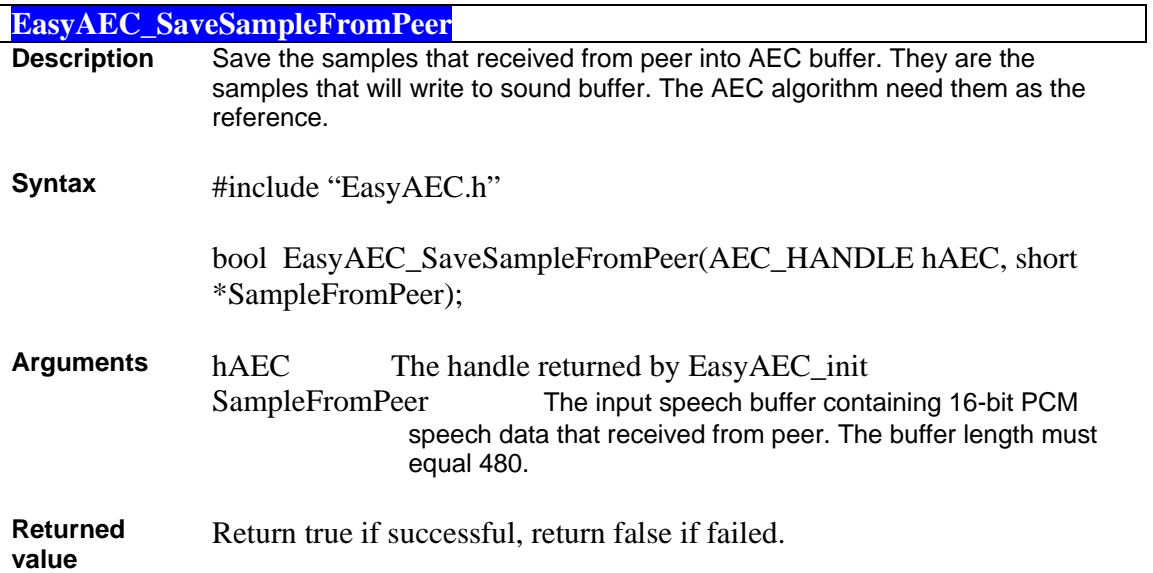

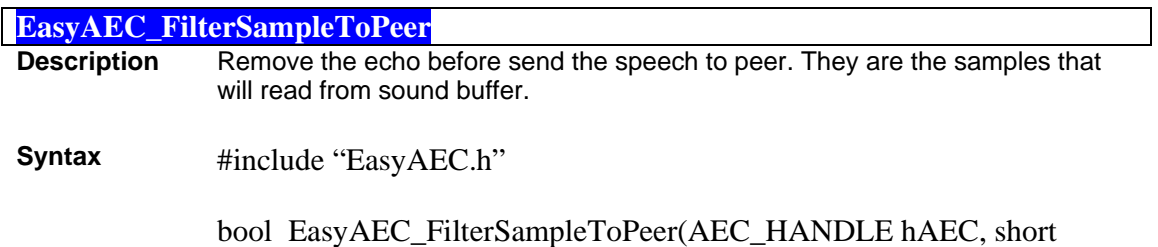

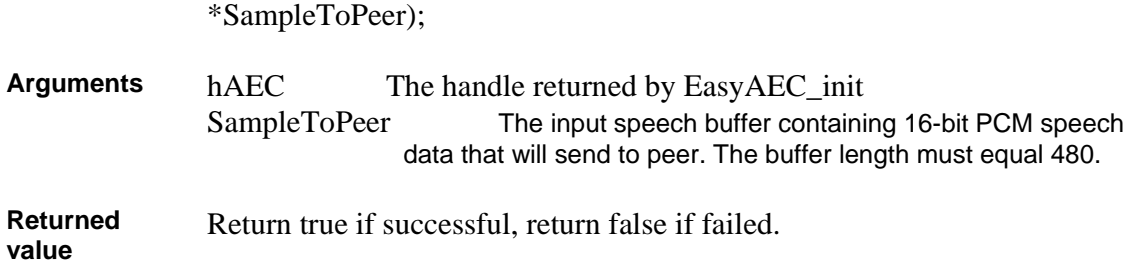

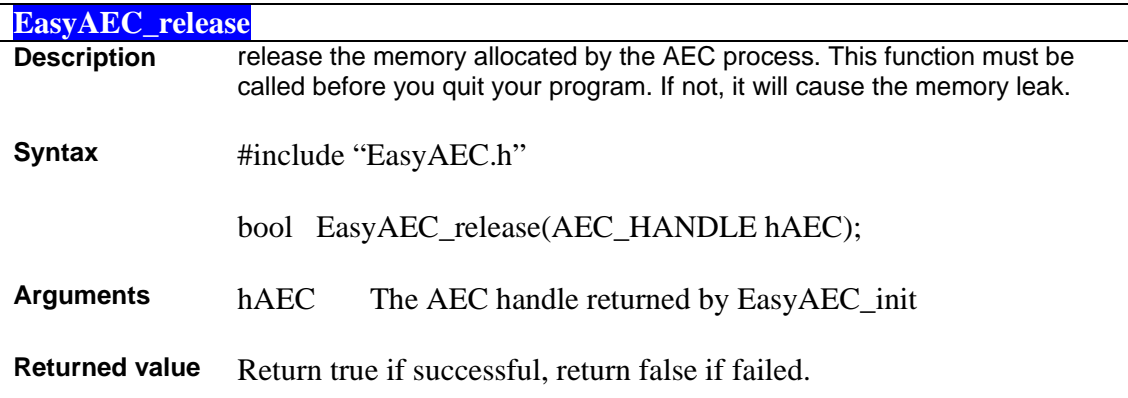

## **FAQS**

Here are some frequently asked questions about the EasyAEC.

#### **Q — What type of speech input format is required?**

A — Raw 16-bit mono PCM sampled at 8000Hz. Do not use .WAV files. They contain a header that will produce distortion at the start of a decoded audio sample because the encoder interprets the header as speech data.

**Q — How can I convert my .WAV files to raw 16 bit mono PCM sampled at 8000 Hz?** 

A — Use an audio editing tool such as SoX - Sound eXchange. See home.sprynet.com/~cbagwell/sox.html for more information

#### **Q — Can I get link on platforms other than Pentium or compatible?**

A — The object code provided in this package is Microsoft Win32 and Linux x86 compatible. It is compiled for the Pentium family of processors. If you want to use EasyAEC on other platforms, you should buy the source code of EasyAEC. Then you can compile and link.

### **Q — Is the EasyAEC able to handle multiple channels?**

A — Yes, It can handle multiple channels. There is no limited.

#### **Q — Is the EasyAEC codec free to use?**

A — No, The version you get freely is a version only for test. If you want to use it in commercial, you must buy it from www.imtelephone.com. This version has the same function with the formal release version, but It can only run less than 6 hours continuously.

#### **Q — How much does the EasyAGC codec cost?**

A — The object code of Windows or Linux is \$2000/year. The source code is \$50000/year. You can buy it from www.imtelephone.com.